Subject: Re: VLAN setup - confusion/help :( Posted by [Vasily Tarasov](https://new-forum.openvz.org/index.php?t=usrinfo&id=176) on Fri, 25 Aug 2006 08:55:20 GMT [View Forum Message](https://new-forum.openvz.org/index.php?t=rview&th=1019&goto=5647#msg_5647) <> [Reply to Message](https://new-forum.openvz.org/index.php?t=post&reply_to=5647)

What about forwarding for bridge? I mean something like [host-node]# echo 1 > /proc/sys/net/ipv4/conf/vzbr0/forwarding [host-node]# echo 1 > /proc/sys/net/ipv4/conf/vzbr0/proxy\_arp ...

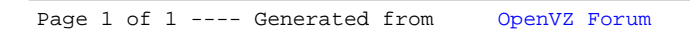